# **Копипаста:Гуртовщики мыши — Lurkmore**

**Гуртовщики мыши** — [классический](http://www.lib.ru/ANEKDOTY/mouse_driver.txt) текст 1998 года, демонстрирующий ограниченные возможности компьютеров по литературному переводу и неограниченные для доставляющих, лулзовых копипаст. В своё время оттуда возникло немалое количество околокомпутерных [цугундеров.](https://lurkmore.live/%D0%A6%D1%83%D0%B3%D1%83%D0%BD%D0%B4%D0%B5%D1%80) Текст представляет собой имитацию машинного перевода фрагмента хелпа Win95 с медицинским, коммерческим и юридическим словарями, выполненную студентами Бауманки по заказу «злобных конкурентов». «Злобные конкуренты» обозвали всё это «переводом переводчика Poliglossum». На самом деле переводчик назывался ПАРС, а Poliglossum — это семейство вполне-таки безобидных в большинстве случаев электронных словарей.

## **Изначальный вариант**

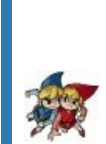

**«[Однажды](https://lurkmore.live/%D0%9D%D0%B5%D0%B4%D0%B0%D0%B2%D0%BD%D0%BE), в [студеную](https://lurkmore.live/Cool_story_bro) [зимнюю](https://lurkmore.live/%D0%92%D1%8B%D0%BA%D0%B8%D0%BD%D1%8C_%D0%92%D0%B0%D1%81%D1%8E_%D0%BD%D0%B0_%D0%BC%D0%BE%D1%80%D0%BE%D0%B7) пору, [я](https://lurkmore.live/%D0%A2%D1%8B) из лесу [вышел;](https://lurkmore.live/%D0%9C%D0%BE%D0%B9_%D0%BC%D1%83%D0%B6_%E2%80%94_%D0%BE%D1%85%D0%BE%D1%82%D0%BD%D0%B8%D0%BA) был сильный мороз. [Гляжу](https://lurkmore.live/%D0%93%D1%83%D0%B3%D0%BB), [поднимается](https://lurkmore.live/%D0%93%D0%B5%D0%BD%D0%B5%D1%80%D0%B0%D0%BB_%D0%9C%D0%BE%D1%80%D0%BE%D0%B7) [медленно](https://lurkmore.live/%D0%A1%D0%BB%D0%BE%D1%83%D0%BF%D0%BE%D0%BA) в [гору](https://lurkmore.live/Eyjafjallajokull) [лошадка](https://lurkmore.live/%D0%9A%D1%81%D1%8E%D1%88%D0%B0%D0%B4%D1%8C), [везущая](https://lurkmore.live/%D0%A7%D0%BB%D0%B5%D0%BD%D0%BE%D0%B2%D0%BE%D0%B7) [хворосту](https://lurkmore.live/Kill_it_with_fire) воз. [И,](https://lurkmore.live/Also) [шествуя](https://lurkmore.live/%D0%A7%D0%A1%D0%92) важно, в [спокойствии](https://lurkmore.live/Keep_calm) чинном, [лошадку](https://lurkmore.live/%D0%9B%D0%BE%D1%88%D0%B0%D0%B4%D1%8C) ведет под [уздцы](https://lurkmore.live/%D0%A2%D1%80%D0%BE%D0%BB%D0%BB%D0%B8%D0%BD%D0%B3) [мужичок](https://lurkmore.live/%D0%91%D1%8B%D0%B4%D0%BB%D0%BE) в [больших](https://lurkmore.live/%D0%93%D0%BE%D0%B2%D0%BD%D0%BE%D0%B4%D0%B0%D0%B2%D1%8B) сапогах, в [полушубке](https://lurkmore.live/%D0%9D%D0%BE%D1%80%D0%BA%D0%BE%D0%B2%D0%B0%D1%8F_%D1%88%D1%83%D0%B1%D0%B0) [овчинном](https://lurkmore.live/%D0%98_%D0%B6%D0%B8%D0%B2%D0%BE%D1%82%D0%BD%D0%BE%D0%B2%D0%BE%D0%B4%D1%81%D1%82%D0%B2%D0%BE!), в больших [рукавицах](https://lurkmore.live/%D0%A5%D0%BE%D0%BA%D0%BA%D0%B5%D0%B9) [...](https://lurkmore.live/%D0%9C%D0%BD%D0%BE%D0%B3%D0%BE%D1%82%D0%BE%D1%87%D0%B8%D0%B5) а сам с [ноготок!»](https://lurkmore.live/%D0%A8%D0%BA%D0%BE%D0%BB%D1%8C%D0%BD%D0%B8%D0%BA)**

В этой статье слишком много лишних [линков](https://lurkmore.live/%D0%9B%D0%B8%D0%BD%D0%BA) (ссылок, синего текста). Настоятельно рекомендуется привести расстановку ссылок в кошерный вид в соответствии с [гайдлайнами,](https://lurkmore.live/Lurkmore:%D0%93%D0%B0%D0%B9%D0%B4%D0%BB%D0%B0%D0%B9%D0%BD%D1%8B) а то и вовсе переписать статью.

Microsoft компания получает много откликов после появления Окон 95. Мы выявили, что много пользователей встретили [проблему](https://lurkmore.live/%D0%9C%D1%8B%D1%88%D0%B8_%D0%BF%D0%BB%D0%B0%D0%BA%D0%B0%D0%BB%D0%B8,_%D0%BA%D0%BE%D0%BB%D0%BE%D0%BB%D0%B8%D1%81%D1%8C...) мыши. В этом документе Служба Техничного [Упора](https://lurkmore.live/%D0%92%D0%B5%D1%89%D0%B5%D1%81%D1%82%D0%B2%D0%B0) Microsoft компании сводит вместе всю полезную информацию о возможных проблемах с мышами и гуртовщиками мыши и [Шаблон:Acr.](https://lurkmore.live/index.php?title=%D0%A8%D0%B0%D0%B1%D0%BB%D0%BE%D0%BD:Acr&action=edit&redlink=1)

Если вы только что [закрепили](https://lurkmore.live/BDSM) себе Окна 95, вы можете увидеть, что ваша мышь плохо себя ведет. Курсор может не [двигаться](https://lurkmore.live/%D0%A1%D0%BB%D0%BE%D1%83%D0%BF%D0%BE%D0%BA) или движение мыши может проявлять [странные](https://lurkmore.live/%D0%A4%D0%B0%D0%BF) следы на [поверхности](https://lurkmore.live/%D0%9F%D0%B8%D0%B7%D0%B4%D1%8E%D0%BB%D1%8C) стола, окнах и обоях. Мышь может [неадекватно](https://lurkmore.live/%D0%98%D0%BD%D1%82%D0%B5%D1%80%D0%B5%D1%81%D0%BD%D0%B0%D1%8F_%D0%BB%D0%B8%D1%87%D0%BD%D0%BE%D1%81%D1%82%D1%8C) реагировать на **щелчок по почкам**. Но не спешите! Это могут быть физические проблемы, а не [клоп](https://lurkmore.live/%D0%91%D0%B0%D0%B3) Окон 95.

Почистите вашу мышь. Отсоедините ее поводок от компьютера , вытащите гениталий и промойте его и ролики [внутренностей](https://lurkmore.live/%D0%93%D1%83%D1%80%D0%BE) спиртом. Снова зашейте мышь. Проверьте на переломы поводка.

Подсоедините мышь к компьютеру. Приглядитесь к вашей [прокладке](https://lurkmore.live/%D0%9C%D1%83%D1%80%D1%81%D0%B8%D0%BA%D0%B8) (подушке) — она не должна быть источником мусора и пыли в гениталии и роликах. Поверхность прокладки не должна стеснять движения мыши.

Может быть вам стоит [купить](https://lurkmore.live/%D0%9F%D0%BE%D1%82%D1%80%D0%B5%D0%B1%D0%BB%D1%8F%D0%B4%D1%81%D1%82%D0%B2%D0%BE) новую мышь. Мы [настоятельно](https://lurkmore.live/%D0%A0%D0%B5%D0%BA%D0%BB%D0%B0%D0%BC%D0%B0) рекомендуем Microsoft мышь. Она эргономично спроектирована, особо [сделана](https://lurkmore.live/Made_in_china) под Окна 95 и имеет третью почку в виде колеса, которые могут [завивать](https://lurkmore.live/%D0%93%D0%BB%D0%B0%D0%BC%D1%83%D1%80%D0%BD%D0%BE%D0%B5_%D0%BA%D0%B8%D1%81%D0%BE) окна. [Совокупление](https://lurkmore.live/%D0%92%D1%83%D0%B3%D0%BB%D1%83%D1%81%D0%BA%D1%80) Microsoft мыши и Окон 95 делает вашу [повседневную](https://lurkmore.live/%D0%9E%D1%84%D0%B8%D1%81%D0%BD%D1%8B%D0%B9_%D0%BF%D0%BB%D0%B0%D0%BD%D0%BA%D1%82%D0%BE%D0%BD) работу легко приятной.

Испытайте все это. Если проблемы остались — ваш гуртовщик мыши [плохо](https://lurkmore.live/%D0%98%D0%BC%D0%BF%D0%BE%D1%82%D0%B5%D0%BD%D1%82) [стоит](https://lurkmore.live/%D0%9F%D0%BE%D0%BB%D1%88%D0%B5%D1%81%D1%82%D0%BE%D0%B3%D0%BE) под Окнами 95. Его [придется](https://lurkmore.live/%D0%9C%D0%B0%D1%84%D0%B8%D1%8F) убрать.

Вам нужен новый гуртовщик мыши. Если вы пользователь Microsoft мыши посетите Microsoft Слугу [Паутины](https://lurkmore.live/%D0%9F%D0%B0%D1%83%D0%BA), где в особом [подвале](https://lurkmore.live/BDSM) вы сможете [опустить](https://lurkmore.live/%D0%9F%D0%B5%D1%82%D1%83%D1%85)[-загрузить](https://lurkmore.live/%D0%98%D0%91%D0%94) самого текущего гуртовщика Microsoft мыши. Если производитель вашей мыши другой, узнайте о ее гуртовщике. Все основные производители мыши уже [имеют](https://lurkmore.live/%D0%A1%D0%B5%D0%BA%D1%81) гуртовщиков мыши для Окон 95.

Перед тем как вы будете закреплять гуртовщика мыши, сделайте [заднюю-верхнюю](https://lurkmore.live/%D0%AF%D0%BF%D0%BE%D0%BD%D0%B8%D1%8F) копию ваших досье. [Почистить](https://lurkmore.live/%D0%99%D0%BE%D0%B4%D0%B0) ваш винчестер имеет смысл. У вас должен быть [старт-вверх](https://lurkmore.live/%D0%93%D0%B0%D0%B3%D0%B0%D1%80%D0%B8%D0%BD) диск от Окон 95.

После того, как вы закрепили нового гуртовщика, скорее всего ваши проблемы решены. Если они остались, напишите в Службу Техничного [Упора](https://lurkmore.live/%D0%A3%D0%BF%D0%BE%D1%80%D0%BE%D1%82%D1%8B%D0%B9) Microsoft, и вашим случаем займется [Особый](https://lurkmore.live/%D0%9A%D1%80%D0%BE%D0%B2%D0%B0%D0%B2%D0%B0%D1%8F_%D0%B3%D1%8D%D0%B1%D0%BD%D1%8F) Отдел.

Для эффективной помощи техничного упора, наш инженер должен знать [торговую](https://lurkmore.live/%E2%84%A2) марку вашей мыши, тип (в[-портовая](https://lurkmore.live/%D0%9C%D0%BE%D1%80%D1%81%D0%BA%D0%B8%D0%B5_%D0%BF%D0%B8%D1%80%D0%B0%D1%82%D1%8B) мышь, [п](https://lurkmore.live/%D0%9D%D0%B5%D0%B2%D0%B5%D1%80%D0%BD%D1%8B%D0%B5_%D0%BC%D0%B5%D0%BD%D1%82%D1%8B)[ериодическа](https://lurkmore.live/%D0%9C%D0%B0%D1%82%D0%B0%D0%BD)[я](https://lurkmore.live/%D0%9D%D0%B5%D0%B2%D0%B5%D1%80%D0%BD%D1%8B%D0%B5_%D0%BC%D0%B5%D0%BD%D1%82%D1%8B) мышь, [автобусная](https://lurkmore.live/%D0%90%D0%B2%D1%82%D0%BE%D0%B1%D1%83%D1%81) мышь, Полицейский Участок/2 мышь, без [поводка](https://lurkmore.live/%D0%9B%D0%B8%D0%B1%D0%B5%D1%80%D0%B0%D1%81%D1%82) мышь, [гениталий](https://lurkmore.live/%D0%9D%D0%BE%D0%B3%D0%BE%D1%85%D1%83%D0%B9%D1%86) [Шаблон:Acr](https://lurkmore.live/index.php?title=%D0%A8%D0%B0%D0%B1%D0%BB%D0%BE%D0%BD:Acr&action=edit&redlink=1) и т. п.), версию гуртовщика, производителя компьютера ([матери-доски](https://lurkmore.live/DFC)), положение портов и рубильников на матери-доске (и расклад карт), а также содержимое досье Авто-#####.bat, config.sys и [Шаблон:Acr.](https://lurkmore.live/index.php?title=%D0%A8%D0%B0%D0%B1%D0%BB%D0%BE%D0%BD:Acr&action=edit&redlink=1)

Кроме того, несколько полезных советов:

1) не закрепляйте себе Окна 95 в то же [самое](https://lurkmore.live/%D0%9C%D0%9F%D0%A5) место, где у вас закреплены Окна 3.икс, вы не сможете хорошо делать кое-что [привычное.](https://lurkmore.live/%D0%A4%D0%B0%D0%BF)

2) если вы новичок под Окнами 95, привыкните к новым возможностям мыши. Щелкните по левой почке — выделите пункт, щелкните по правой кнопке меню с [контекстом](https://lurkmore.live/%D0%99%D0%BE%D0%B4%D0%B0) всплывет, быстро [ударьте](https://lurkmore.live/%D0%94%D0%B5%D0%BC%D0%BE%D0%BA%D1%80%D0%B0%D1%82%D0%B8%D0%B7%D0%B0%D1%82%D0%BE%D1%80) два раза по левой почке — запустите [повестку](https://lurkmore.live/%D0%92%D1%81%D1%82%D1%80%D0%B5%D1%82%D0%B8%D0%BC%D1%81%D1%8F_%D0%B2_%D1%81%D1%83%D0%B4%D0%B5) в суд.

4) отработайте [быстрый](https://lurkmore.live/%D0%91%D0%98) двойной удар по почкам мыши с помощью [специального](https://lurkmore.live/%D0%A3%D0%B4%D0%BB%D0%B8%D0%BD%D0%B8%D1%82%D0%B5%D0%BB%D1%8C_%D1%87%D0%BB%D0%B5%D0%BD%D0%B0) тренажера на пульте управления Окнами 95

6) специалисты Microsoft компании после большого числа опытов выявили, что наиболее эффективной командой из-под Окон 95 является [«Послать](https://lurkmore.live/%D0%9D%D0%B0%D1%85%D1%83%D0%B9) на…», которая доступна в любом времени и месте при ударе по правой почке мыши. Если вы только что закрепили себе окна 95, вы сумеете послать только на [А](https://lurkmore.live/%D0%9F%D1%83%D0%BD%D0%BA%D1%82_%D0%90) [\(Б](https://lurkmore.live/%D0%9F%D1%83%D0%BD%D0%BA%D1%82_%D0%91)) и в [специальное](https://lurkmore.live/%D0%A5%D1%83%D0%B9) место «Мой [портфель»](https://lurkmore.live/%D0%A8%D0%BA%D0%BE%D0%BB%D1%8C%D0%BD%D0%B8%D0%BA). Но по мере того как вы будете закреплять себе новые программы для Окон 95, вы начнете посылать на все более сложные и [интересные](https://lurkmore.live/%D0%96%D0%BE%D0%BF%D0%B0) места и объекты.

Особую [эффективность](https://lurkmore.live/%D0%91%D0%BE%D0%BA%D1%81_%D0%BF%D0%BE_%D0%BF%D0%B5%D1%80%D0%B5%D0%BF%D0%B8%D1%81%D0%BA%D0%B5) команда [«Послать](https://lurkmore.live/%D0%9F%D0%9D%D0%A5) на …» приобретет при передачи посланий через Епочту и общение с вашими коллегами и друзьями в местной сети-работе. [Попробуйте](https://lurkmore.live/Use_the_Force,_Luke) мощь команды «Послать на …», и вы быстро убедитесь, что без нее трудно [существовать](https://lurkmore.live/%D0%AD%D1%82%D0%BE_%D0%B8%D0%BD%D1%82%D0%B5%D1%80%D0%BD%D0%B5%D1%82,_%D0%B4%D0%B5%D1%82%D0%BA%D0%B0) под Окнами 95.

Пишите нам и помните, что Microsoft компания всегда думает о том, как вас лучше [сделать](https://lurkmore.live/Pwned).

# **Гуртовщики 2.0 или Пастухи мыши**

Представляет собой перегон исходного текста по isa.ru.

Компания получает Микрософт есть множество ответов после возникновения Окон 95.

Мы обнаруживали, что есть множество пользователей встречало проблему мыши. Выше Услуга Квалифицированного Микрософта Акцента компании будет снижаться вместе вся полезная информация о возможных проблемах с мышами и пастухами мыши и заботастрельба. Если вы только этот установленный себе Окно 95, вы можете видеть, какая ваша мышь плохо ведет себя. Курсор не может идти ни мочь показывать движение мыши быть странен прослеживает на поверхности стола, окон, и обоев. Мышь может неадекватно противодействовать на щелчке на почках. Но вы не спешите! Это там может быть физическими проблемами, и не ошибкой Окон 95. Вы будете чистить вашу мышь. Разъединяйте его привязь из компьютера, вытаскивайте гениталии и wash из этого и роликов интерьеров с духом. Снова шейте на мышь. Проверяйте на кризисах привязи. Соединяйте мышь к компьютеру. Становитесь приучаемыми к вашей (подушке выравнивания)-Она не должен быть источником пыли и пыли в гениталии и ролики. Поверхность выравнивания не должна ограничивать движение мыши. Быть Способен быть вы должны покупать новую мышь. Мы безотлагательно порекомендуем мышь Микрософта. Она эргономически спроектирована, в частности сделан под Окнами 95 и имеет третью почку в профильных кругах, это может скручивать окна. Микрософт соединения мыши и Окон 95 делает вашу хозяйственную работу с легкий приятный. Тестируйте все те. Если проблемы оставшийся-Ваш пастух мыши плохо стоит под Окнами 95. Это будет необходимо удалять это. Новый пастух мыши необходим к вам. Если вы пользователь Микрософт мышиного посещения Микрософт Слуг Паутины, в специальном подвале вы низок-уилл быть способен где загружать себя текущий пастух Микрософт мыши. Если изготовитель вашей мыши из другого, учитесь о его пастухе. Все основные изготовители мыши уже имеют пастухов мыши для Окон 95. Перед тем, как вы будете устанавливать пастуха мыши, делайте заднюю-вершина копия ваших файлов. Чиститься ваш уинчестер имеет смысл. Вы должны иметь диск из Окон начало-вверх 95. После того как вы устанавливали нового пастуха, скоро всего ваши проблемы решены. Если они остались, пишите в Услуге Квалифицированного Акцента, который Микрософт, и Специальный Отдел будут нанимать с вашим случаем. Поскольку действенная помощь квалифицировала акцент, наш инженер должен знать товарный знак вашей мыши, типа (в-портовой мышь, периодическая мышь, мышь автобуса, полицейский участок / 2 мышь, без мыши привязи, гениталии гусеница-установленный ит. П. ), Пастух версии, компьютерные (объединительные платы изготовителя), положение перенесет и нож включает матери-правление (и расклад карт), а также держал в ремонтном файле Auto — ##### . Летучая мышь, Конфигурация. Sys и Ботинок-бревно. Txt. Кроме этого, в некоторой степени полезных советов: 1) не делает местоположение себе Окно 95 в тогда максимальное место, в вас Окна есть где устанавливал 3. Икс, вы не будете способны хорошо делать что-то это обычный. 2) если вы новичок под Окнами 95, становитесь использованными к новым возможностям мыши. Щелкайте на оставленном почка-Избранном пункте, щелчок на правильном кнопочном меню будет появляться с контекстом, быстро ударьте два время на левом стороне почка-Начало вызывать в суд. 4) выполнять быстро два-зубца запускать на почках мыши с специальным тренажером помощи на пульте управления с Окнами 95 6) эксперты Микрософта обнаруживали компании после цифры до десятичного знака в котировке ценной бумаги опытов, чем наиболее эффективное командует из позади Окон 95 есть «Отправлять…» , Это доступно в любом

времени и месте в воздействии на правильной мышиной почке. Если вы только этот установленный себе окно 95, вы будете мочь посылать только на But () и в специальном месте "Мойте portofolio ". Но в размере в качестве вас будет устанавливать программы себе новости для Окон 95, вы будете начинать отправлять все более сложные и интересные места и объекты. Специальная команда эффективности «Отправлять…» Будет добираться в передаче сообщений через E-MAIL и диалог с вашими коллегами и друзьями в местном жителе сетиработа. Пробуйте право начальника «Отправлять…» , И вы быстро будете убеждаться, что это трудно существовать без ее под Окнами 95. Пишите к нам и помните, что компания всегда думает Микрософтом о объеме в качестве хорошо делать вас.

# **Гуртовщики 3.0**

Хтоническое чудовище, полученное прогоном самых первых Гуртовщиков через гуглоперевдочик по алгоритму, представленному [тут:](https://lurkmore.live/%D0%9C%D0%B0%D1%88%D0%B8%D0%BD%D0%BD%D1%8B%D0%B9_%D0%BF%D0%B5%D1%80%D0%B5%D0%B2%D0%BE%D0%B4#Google_Translate)

Microsoft получила много откликов от окна, которое появляется после 95. Мы считаем, что проблемы, с которыми сталкиваются многие пользователи мыши. В этом документе способ технологий Microsoft Office объединяет всю полезную информацию о возможных проблемах с мышами и мышами Drooff и ухода Лацис. Если вы только укрепили Windows 95, вы можете увидеть плохой работы мыши. Не удается переместить или переместите курсор мыши могут быть странные следы на стол, окна и обои. Нажмите кнопку мыши, не могли в полной мере реагировать на почки. Но не волнуйтесь! Это может быть физическая проблема, а не окно ошибки 95. Чистота мыши. Отключите пояс в ее компьютере, удалите его внутренних органов и половых органов и мыть видео и алкоголя. [Опять](https://lurkmore.live/%D0%98%D0%A7%D0%A1%D0%A5) же, швейные мыши. Проверить оков разрушения. Мышь подключена к компьютеру. [Посмотрите](https://lurkmore.live/%D0%9F%D1%80%D0%BE%D0%B1%D0%BB%D0%B5%D0%BC%D0%B0_%D0%B2_%D1%82%D0%B5%D0%B1%D0%B5) на себя со (матовый) — он не должен быть источником мусора и пыли в гениталии и барабан. Поверхности в [секторе](https://lurkmore.live/%D0%A1%D0%B5%D0%BA%D1%82%D0%BE%D1%80_%D0%93%D0%B0%D0%B7%D0%B0) Газа не должно препятствовать мыши. Возможно, вам придется купить новую мышь. Мы настоятельно рекомендуем Microsoft мышь. Это эргономичный, разработанный специально для Windows 95 и одна треть почки в колеса, способные [скручиваться](https://lurkmore.live/%D0%A2%D0%BE%D1%80%D1%81%D0%B8%D0%BE%D0%BD%D0%BD%D1%8B%D0%B5_%D0%BF%D0%BE%D0%BB%D1%8F) поле. Спаривание Microsoft мыши и Windows 95, чтобы сделать Вашу повседневную работу приятной. Попробуйте все. Если проблема не решена — вы Drooff мыши плохо Windows 95. Оно должно быть устранено. Вам нужен новый мыши Drooff. Если вы являетесь пользователем, пожалуйста, посетите сайт Microsoft Microsoft мыши веб слуга, в специальном подвале, вы можете пропустить ток нагрузки Drooff Microsoft мыши. Если производитель вашей мыши, понимание ее Drooff. Все основные производители мыши Drooff мыши Windows 95. Jiadeluofu мыши прилагается к задней вверху ваших документов. Чистота на жестком диске является оправданным. Вы должны иметь загрузочный диск из окна 95. Если у вас есть новый комплексный Drooff, скорее всего, ваша проблема решена. Если бы они написали письмо всяких технических служб, от Microsoft, и ваша ситуация будет [специальный](https://lurkmore.live/%D0%AF_%D1%81%D0%BB%D1%83%D1%87%D0%B0%D0%B9%D0%BD%D0%BE_X) отдел. Для того, чтобы эффективно помочь остановить квалифицированных, наши инженеры должны знать марку мыши, тип (в порту мыши, мыши на регулярной основе, автобусная мышь, в полицейский участок / 2 мышь, мышь, ни ремни, половых дорожка, и т. д.), версия Drooff, вы производители компьютеров (материнскую плату), его местонахождение и портов коммутатора на материнской плате (и карты памяти), а также содержимое файла автоматически  $\# \# \# \#$ . летучих мышей, CONFIG.SYS и руководство poleno.txt. Кроме того, несколько советов: 1) не добавить Windows 95 и том же месте, у вас есть окно фиксированного 3.iks, вы не можете сделать что-то знакомое. 2) Если вы находитесь в Windows 95, привыкли к новым возможностям мыши. Щелкните левой почки — точка, щелкните правой кнопкой мыши всплывающее контекстное меню, быстро нажать два раза на левой почке — вызов для запуска. 4) быстрый двойной удар по почкам, мыши с помощью [специального](https://lurkmore.live/%D0%93%D0%BE%D0%BF%D0%BD%D0%B8%D0%BA) тренажера на удаленном оконный менеджер 956) Microsoft является компания за счет большого количества экспериментов показывают, что лучшие команды из окна 95 «[отправляется](https://lurkmore.live/%D0%9F%D0%9D%D0%A5) …», Эта возможность доступна в любое время и месте, когда вы щелкните мышью правой почки. Если вы просто консолидировать Windows 95, можно только отправить (б) и в специальном месте: «Мой [портфель».](https://lurkmore.live/%D0%A8%D0%BA%D0%BE%D0%BB%D0%BE%D1%82%D0%B0) Но когда вы создаете новую программу для Windows 95, вы начнете посылать на более сложные и интересные места и объекты. Особенно [эффективной](https://lurkmore.live/%D0%96%D0%9F%D0%9F) команды «Отправить в …» выигрыш в передаче сообщений и общение по электронной почте, Ваших коллег и [друзей](https://lurkmore.live/%D0%A3%D0%B1%D1%8C%D1%8E_%D1%80%D0%BE%D0%B4%D0%BD%D1%8B%D1%85,_%D1%83%D0%B1%D1%8C%D1%8E_%D0%B4%D1%80%D1%83%D0%B7%D0%B5%D0%B9) в локальных сетях. Попробуйте сила команды «[Отправить](https://lurkmore.live/%D0%9F%D0%9D%D0%A5) в …», Вы уверены, что без нее было бы трудно обеспечить в условиях Windows 95. Наш адрес [электронной](https://lurkmore.live/%D0%A0%D0%B5%D0%BA%D0%BB%D0%B0%D0%BC%D0%BD%D1%8B%D0%B5_%D0%BC%D0%B5%D0%BC%D1%8B) почты, и помните, что Microsoft была думать о том, чтобы сделать это лучше.

## **См. так же**

- [Машинный](https://lurkmore.live/%D0%9C%D0%B0%D1%88%D0%B8%D0%BD%D0%BD%D1%8B%D0%B9_%D0%BF%D0%B5%D1%80%D0%B5%D0%B2%D0%BE%D0%B4) перевод
- Меня [интересуют](https://lurkmore.live/%D0%9C%D0%B5%D0%BD%D1%8F_%D0%B8%D0%BD%D1%82%D0%B5%D1%80%D0%B5%D1%81%D1%83%D1%8E%D1%82_%D1%82%D0%BE%D0%BB%D1%8C%D0%BA%D0%BE_%D0%BC%D1%8B%D1%88%D0%B8) только мыши
- Мыши плакали, [кололись...](https://lurkmore.live/%D0%9C%D1%8B%D1%88%D0%B8_%D0%BF%D0%BB%D0%B0%D0%BA%D0%B0%D0%BB%D0%B8,_%D0%BA%D0%BE%D0%BB%D0%BE%D0%BB%D0%B8%D1%81%D1%8C...)

#### Языки

All your base are belong to us Amirite Bayeux Tapestry ENGLISH MOTHERFUCKER DO YOU SPEAK IT Esperanto Fl Grammar nazi Kekeke Leet Lingua latina non penis canina Lolcat Lorem ipsum Misheard lyrics NO WAI O RLY? One-liner P. S. Peacedoorball Pwned QWERTY Russian Reversal S — как доллар Sic Squirrel institute Т9 ТЕН Who are you to fucking lecture me? Ё А также линия Аваф Алсо Бармаглот Батарея Блджад БНОПНЯ Боярскій языкъ Буллшит Былинно Быстро, решительно! В/на Вонни Вуглускр Геймерскийсленг Герцогмира Глокая куздра Градуснеадеквата Грамматикалия ГСР Гы Двиньте вперёд Ебал её рука Жаргон ММОRPG Жаргон MUDаков Же не манж па сис жур Иероглиф Извините мой французский Йожиный диалект КЛБ Компьютерный сленг Косил косой косой косой Ку Кузинатра Лец ми спик фром май харт ин инглиш Макаку чешет Машинный перевод Многоточие Мну Музыкальный сленг Мунспик Мурсики Н Надмозг Невыносимо отвратительные слова Неприличный жест Нет пути Ногохуйц Ня Обапол Опечатка Офени Паук Пиздоблядское мудоёбище Пилить Позязя Покрытия Приставки Прокатчики Расстрельный грамматический список Росатый Рукопись Войнича Рунглиш Русефекации Русский мат Самка собаки Санскрипт иероглифами Сибирский язык Синдром Туретта Система Поливанова Сленг Словесный понос